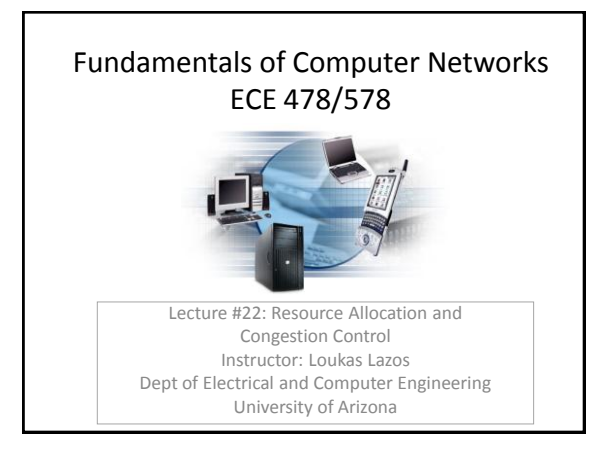

### Congestion Control and Resource Allocation

#### Goal of resource allocation

Dedicate some portions of available resources (link bandwidth, buffer space) for a flow

Problem: When to say no? and to whom?

### Goal of congestion control

Efforts made by network to present or respond to overload conditions and restore the system to a stable state

Example: Refuse connections, drop packets, reduce sending rates, deflect traffic

2

3

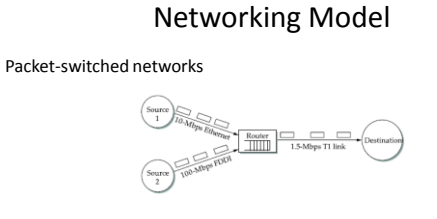

### Connectionless flows

No reservation of network resources at the start of a session Flows can be defined at several granularities (process to process, sourcedestination, etc.)

### Service model

Best effort: All packets are treated in exactly the same manner

## Taxonomy of Resource Allocation

### Router-centric vs. host-centric

Router-centric: Routers decide when to schedule, which packets drop, inform the rate to hosts

Host-centric: End-hosts observe the network conditions Router-centric and host-centric are not mutually exclusive

#### Reservation-based vs. feedback-based

Reservation-based: Resource reserved in advance, flow is dropped if resources are unavailable

Feedback-based: Source transmits packets without reserving any capacity Feedback may be explicit or implicit

#### Window-based vs. rate-based

Window-based: Use the same window employed for reliable transmission Rate-based: Rate is explicitly controlled by the network or receiver

4

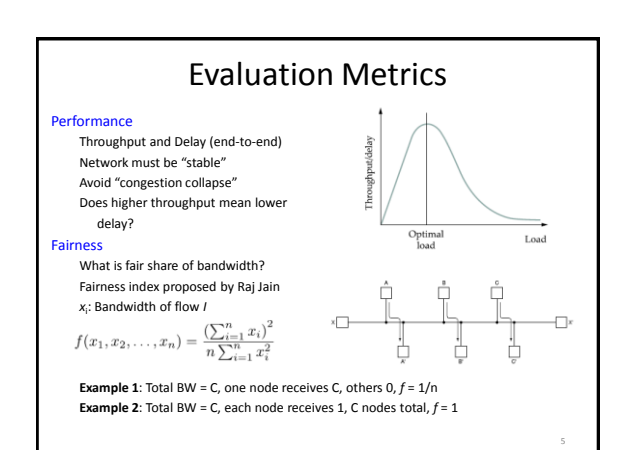

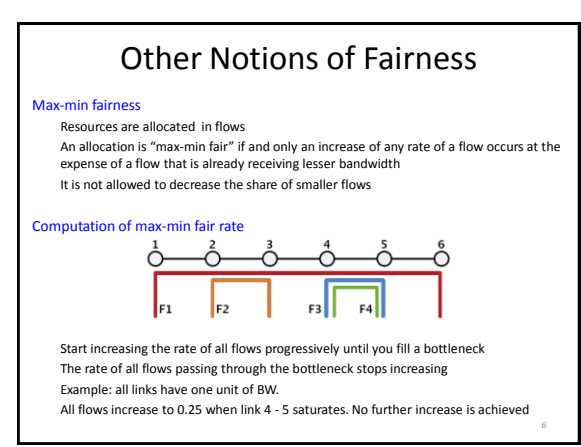

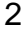

### Queuing Principles FIFO: Simple queuing model First come first served Drop packets if buffers is full (tail drop) FIFO: scheduling policy Tail drop: drop policy  $\label{eq:free} \mbox{Free buffers}$ Queued packets Problem ext to All flows are treated the same Fast rate flow fills up buffer Slow rate may not get service

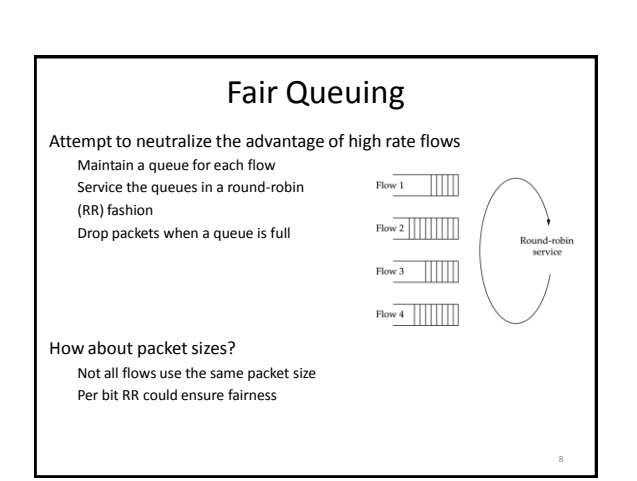

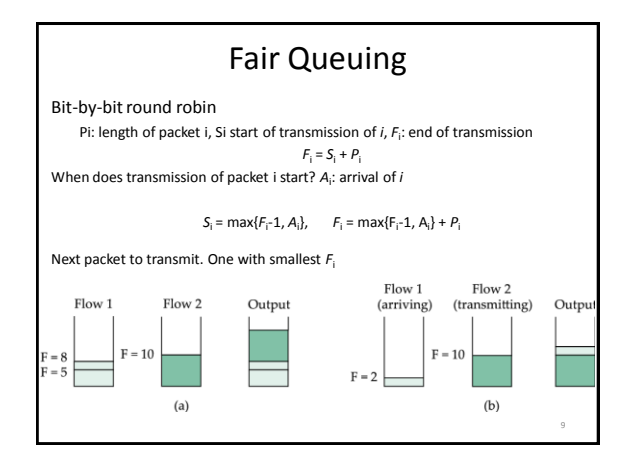

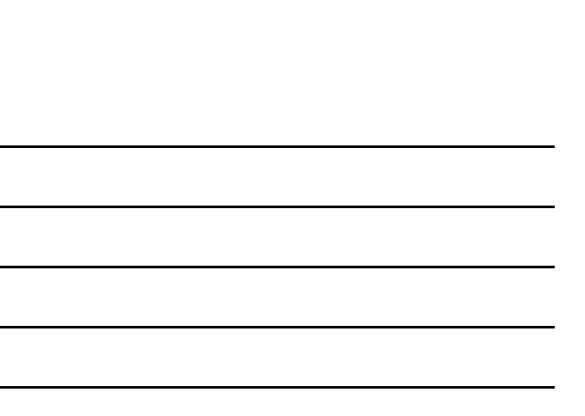

# TCP Congestion Control

Dest

Additive Increase/Multiplicative decrease strategy

CW= CongestionWindow MaxWindow = min(CW, AdvertisedWindow) EfWindow = MaxWindow – (LastByteSent – LastByteACKed)

If packet loss,  $\text{CW} = \text{CW}/2$ 

If a packet is ACKed Increment = MSS x (MSS/CW) CW = CW + increment After CW packets are ACKed CW is increased by MSS

(1 packet)

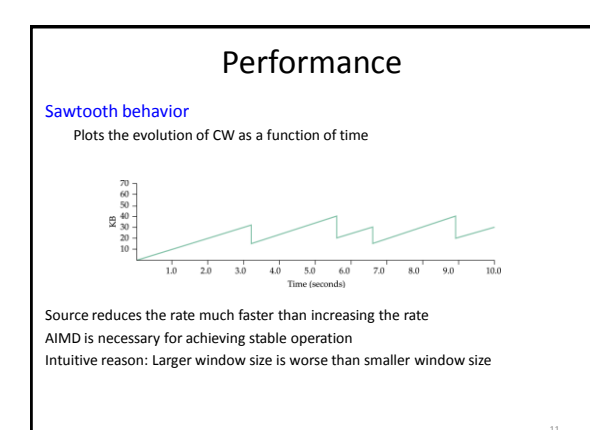

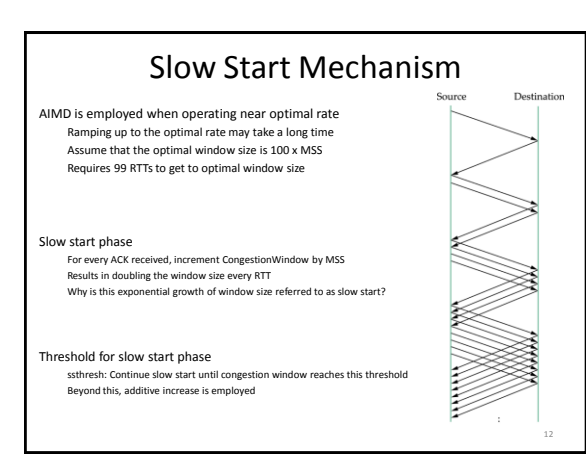

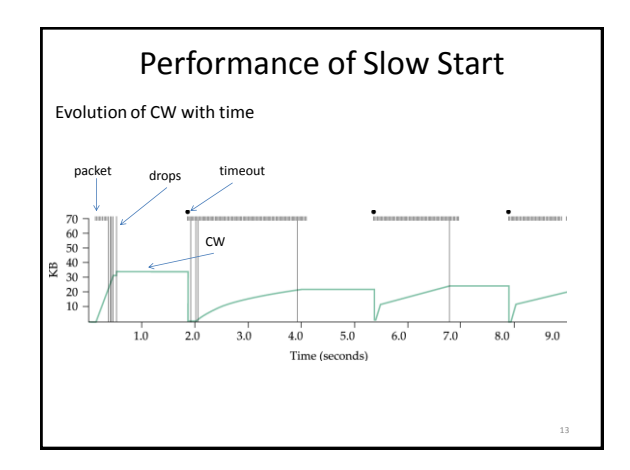

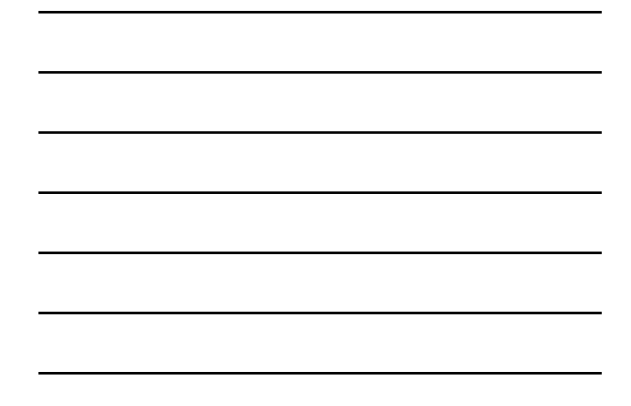

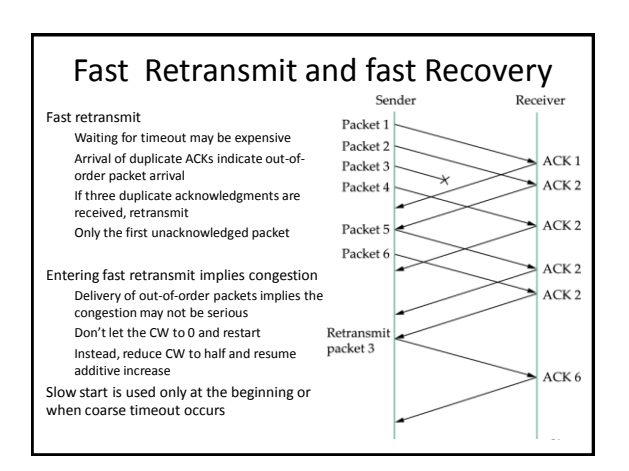

### Congestion Avoidance

TCP causes congestion and then backs off Alternative is to try avoid congestion in the first place

TCP always tries to probe for more bandwidth

TCP requires packet drops to estimate bandwidth on a link

Goal is to predict the congestion and take early precautions

Congestion avoidance mechanisms DEC-bit scheme Random early detection (RED) Source-based congestion avoidance

### DECbit – Router part

Developed on the Digital Network Architecture (DNA)

A connectionless network with a connection oriented transport protocol

Split the responsibility between routers and end hosts DEC-bit: A bit to determine early congestion is added to every packet

DECbit is set to 1 in a packet if the average queue length at the router is greater or equal to 1

Queue length is counted over last busy period + idle + current busy period

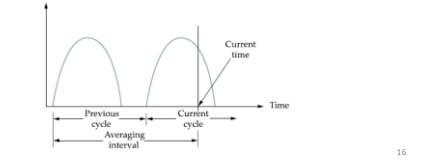

### DECbit – Source part

#### How does source adjust the rate?

Source maintains a congestion window, similar to TCP

Observes how many packets has the congestion bit set to 1 in the last window worth of packets

If less than 50% of the ACKs have the DEC-bit set, then increase the window by 1 packet

Otherwise, set the window to 0.875 times the original value

50% was chosen based on analysis - corresponds to peak value of the power curve

Additive increase and multiplicative decrease makes the mechanism stable

Also referred to as Explicit Congestion Notification

### Random Early Detection (RED)

### Every router monitors its queue length

Unlike DEC-bit, implicit notification by dropping packets

Designed to be used in conjunction with TCP

Drop packets "early" to notify end hosts, hence adjust window sooner

### How to drop packets?

Drop packets according to a drop probability whenever queue length is above drop level

### Algorithmic details

Compute an average queue length using a weighted running average  $0 < w < 1$ 

 $AvgLen = (1 - w) x AyLen + (w x SampleLen)$ 

18

17

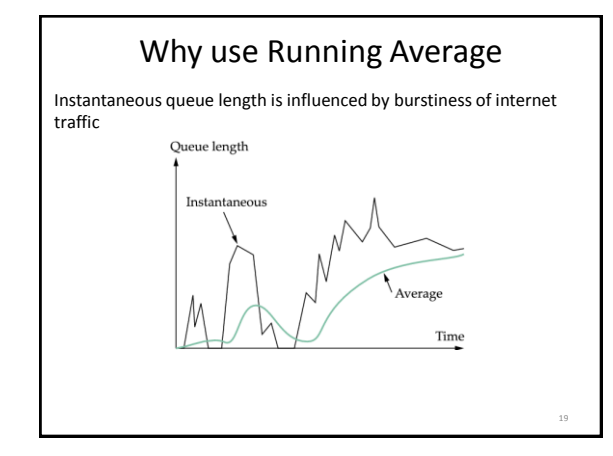

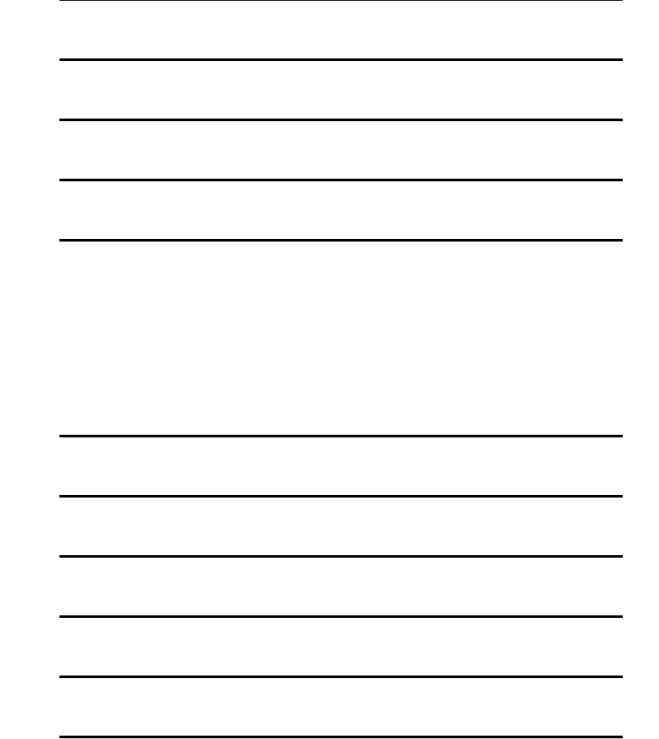

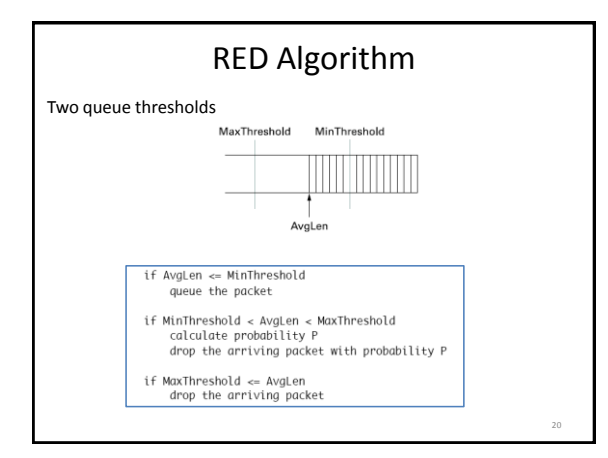

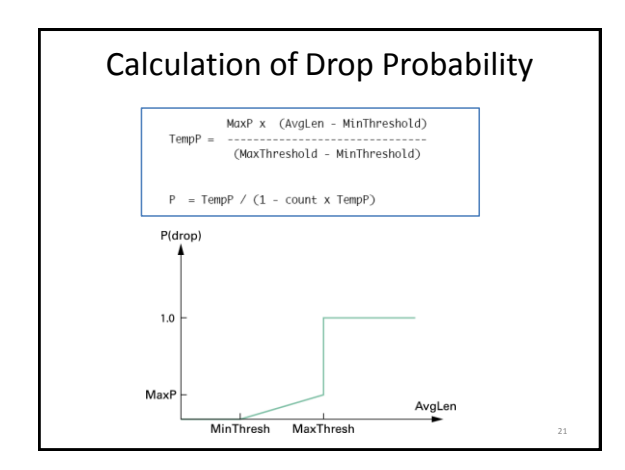

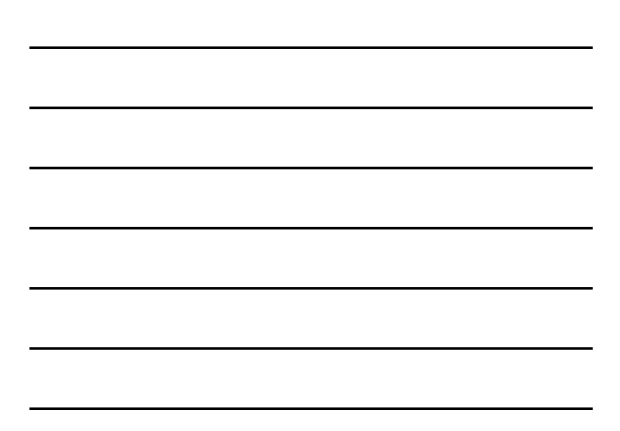

# Source-based Congestion Avoidance

General idea

Watch for some sign from the network and if nothing is done, congestion will occur

### Example

Measurable increase in RTT for each successive packet sent For every two RTT, check if current RTT is greater than average of minimum & maximum RTT If so, reduce the congestion window by one-eighth

Once in every two RTT, compute: (CurrentWindow - OldWindow) x (CurrentRTT - OldRTT)<br>
If the result is positive, decrease window by one-eighth<br>
Otherwise, increase the window size by one packet

Compare throughput obtained with that obtained when window size was one packet less If the difference is less than one half of the throughput when only one packet was in transit, reduce window

22